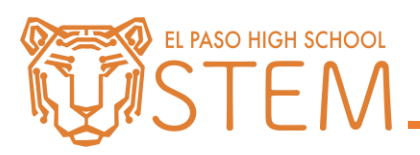

[Click here to view Servo documentation.](http://www.education.rec.ri.cmu.edu/products/teaching_robotc_cortex/reference/hp_servo.pdf)

- 1. Set the servo to 0 degrees;
	- a. Turn on the LED for three (3) seconds;
	- b. Wait two (2) seconds;
	- c. Set the servo to 120 degrees;
	- d. Wait two (2) seconds;
	- e. Set the servo to 60 degrees;
	- f. Wait one (1) second;
	- g. Set the servo back to 0 degrees.
	- h. End the program.
- 2. Set the servo to 0 degrees;
	- a. Flash the LED two (2) times for half (.5) a second each.
	- b. Set the servo to 60 degrees;
	- c. Turn on the flashlight at full brightness for two (2) seconds;
	- d. Turn off the flashlight;
	- e. Set the servo to 120 degrees;
	- f. Flash the LED three (3) times for one (1) second each;
	- g. Set the servo to 60 degrees;
	- h. Run the right motor at half (.5) speed for two (2) seconds;
	- i. Stop all motors;
	- j. End the program.